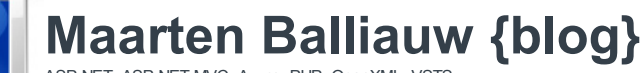

ASP.NET, ASP.NET MVC, Azure, PHP, OpenXML, VSTS, ...

About the author

Maarten Balliauw is currently employed as .NET Technical Consultant at RealDolmen. His interests are mainly web applications developed in ASP.NET (C#) or PHP and the Windows Azure cloud platform.

More about me  $F$ -mail me

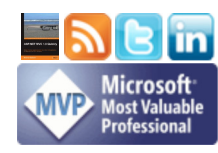

#### Search

Enter search term Search Include comments in search

Pages

About me **Disclaimer** Talks & Presentations

#### Latest Twitter

Blogged: Windows Azure CDN updates http://bit.ly/fXCnwA #azure #cdn 1 day ago Home. And in 2 minutes, we depart on

vacation for the second time. Yay! #fb 1 day ago

Also interesting: coffee drinking in the car on Belgian roads is like taking a shower... #fb #yam 1 day ago

Wife forgot something. Returning home after 1h drive... #fb #yam 1 day ago A whole day of autobahn in sight. Gone

for ski for a week. Cheers! #fb #yam 1 day ago

@sergejusb I also saw online that I passed last month. Today I got the paper confirmation from #prometric :-) 2 days ago

Blogged: Windows Azure CDN updates http://bit.ly/fXCnwA #azure #cdn 2 days ago The day before my vacation, and the

#antwerp #beltway wants to take away some precious time. Darn you! #fb #yam 2 days ago

Follow me on Twitter...

}

{

#### My projects

**PHPExcel** .<br>PHPLing **PHPMEF** Windows Azure SDK for PHP ASP.NET MVC SiteMap provider Wandelaar.be And many more... ask!

Related blogs Joris Poelmans

Juliën Hanssens

Home | Talks & Presentations | Archive | Contact | Subscribe| Sign in

Web farm

Session B Session C

State server farm

**Sessions distributed** according to load

<< ASP.NET Session State Partitioning | Books I recently read... >>

#### ASP.NET Session State Partitioning using State Server Load Balancing

Posted by maartenba on Thursday, January 24, 2008 4:05 PM

It seems like amount of posts on ASP.NET's Session State keeps growing. Here's the list:

ASP.NET Session State Partitioning

• ASP.NET load balancing and ASP.NET state server (aspnet\_state)

Yesterday's post on Session State Partitioning used a round-robin method for partitioning session state over different state server machines. The solution I presented actually works, but can still lead to performance bottlenecks.

Let's say you have a web farm running multiple applications, all using the same pool of state server machines. When having multiple sessions in each application, the situation where one state server handles much more sessions than another state server could occur. For that reason, ASP.NET supports real load balancing of all session state servers.

#### Download example

Want an instant example? Download it here. Want to know what's behind all this? Please, continue reading.

## What we want to achieve...

Here's a scenario: We have different applications running on a web farm. These applications all share the same pool of session state servers. Whenever a session is started, we want to store it on the least-busy state server.

## 1. Performance counters

To fetch information on the current amount of sessions a state server is storing, we'll use the performance counters ASP.NET state server provides. Here's a code snippet:

if (PerformanceCounterCategory.CounterExists("State Server Sessions Active", "ASP.NET", "STATESERVER1")) { PerformanceCounter pc = new PerformanceCounter("ASP.NET", "State Server Sessions Active", "STATESERVER1");

float currentLoad = pc.NextValue();

## 2. Creating a custom session id

Somehow, ASP.NET will have to know on which server a specific session is stored. To do this, let's say we make the first character of the session id the state server id from the following IList:

IList<StateServer> stateServers = new List<StateServer>();

- // Id 0, example session id would be 0ywbtzez3eqxut45ukyzq3qp stateServers.Add(new StateServer("tcpip=10.0.0.1:42424", "sessionserver1"));
- // Id 1, example session id would be 1ywbtzez3eqxut45ukyzq3qp

stateServers.Add(new StateServer("tcpip=10.0.0.2:42424", "sessionserver2"));

Next thing we'll have to do is storing these list id's in the session id. For that, we will implement a custom System. Web.SessionState. SessionIDManager class. This class simply creates a regular session id, locates the least-busy state server instance and assign the session to that machine:

using System; using System.Diagnostics;

public class SessionIdManager : System.Web.SessionState.SessionIDManager

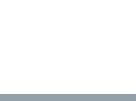

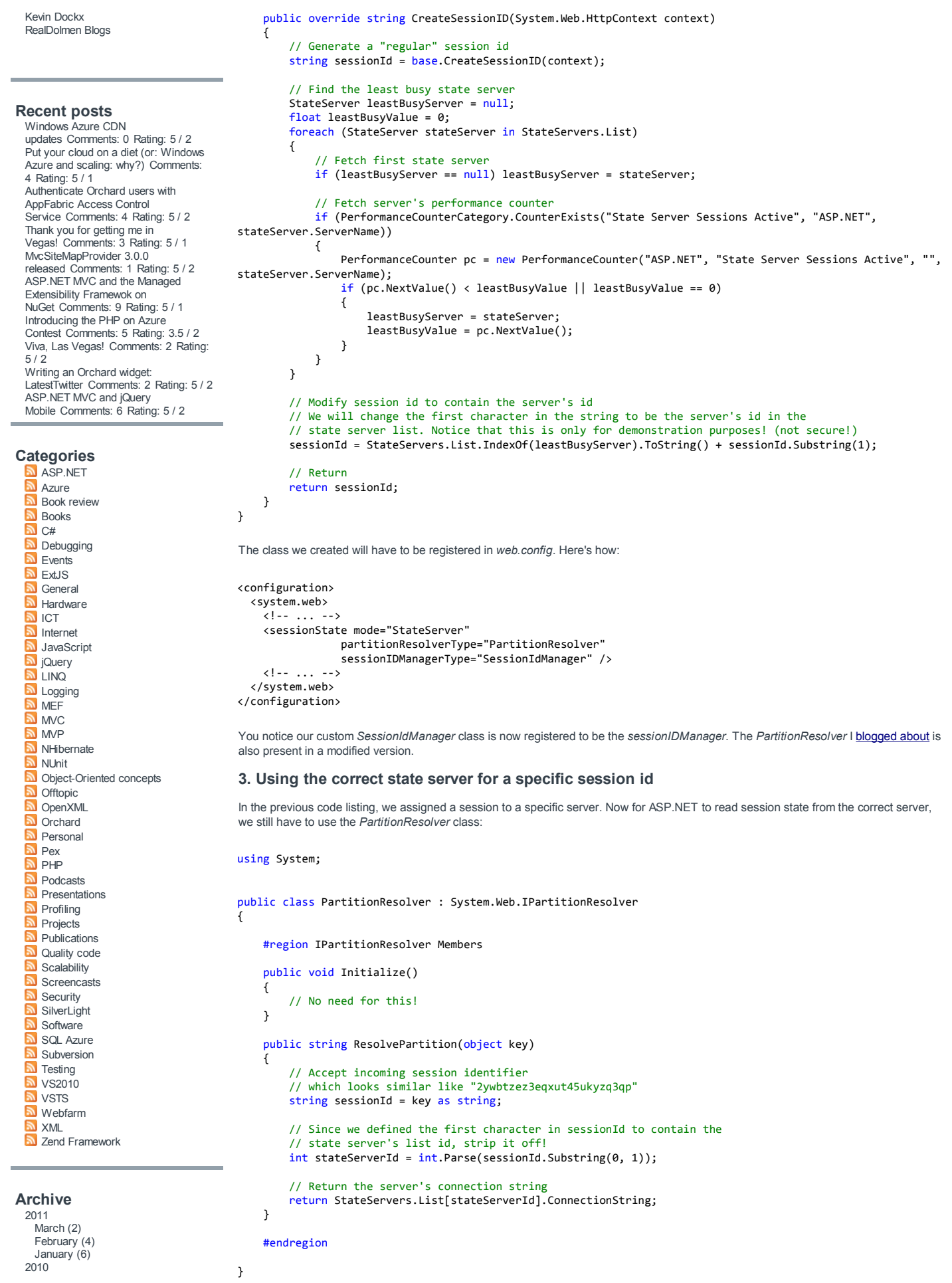

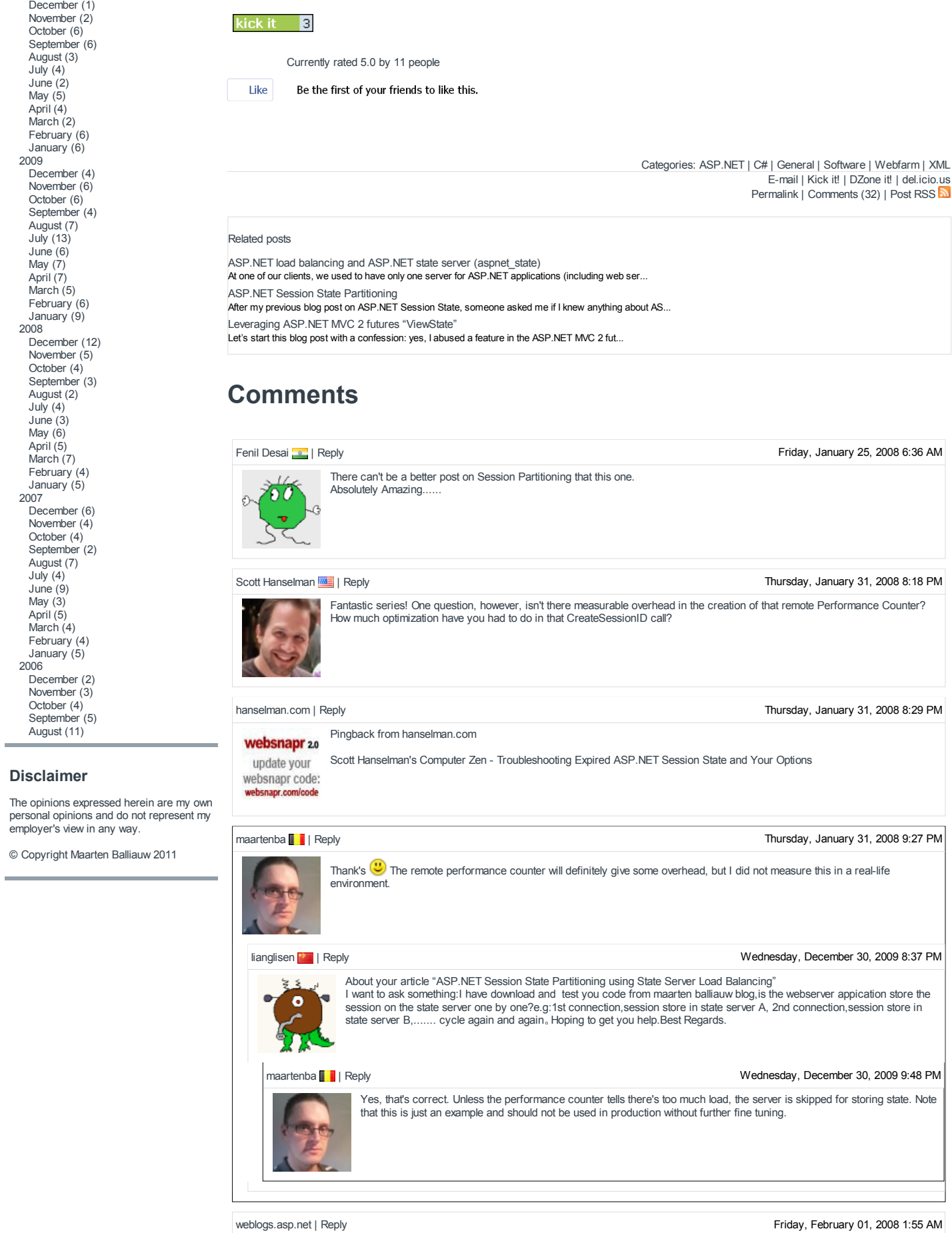

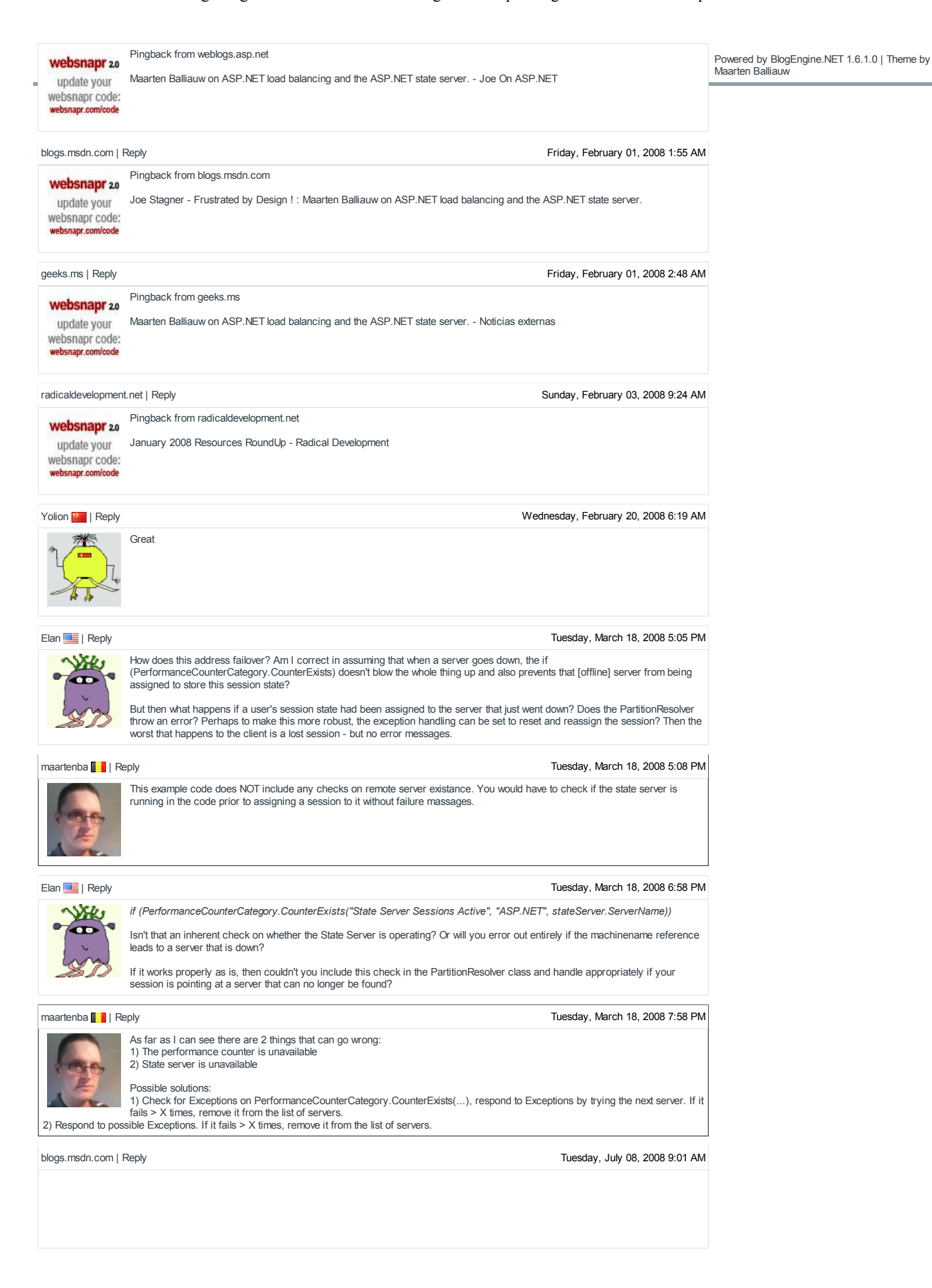

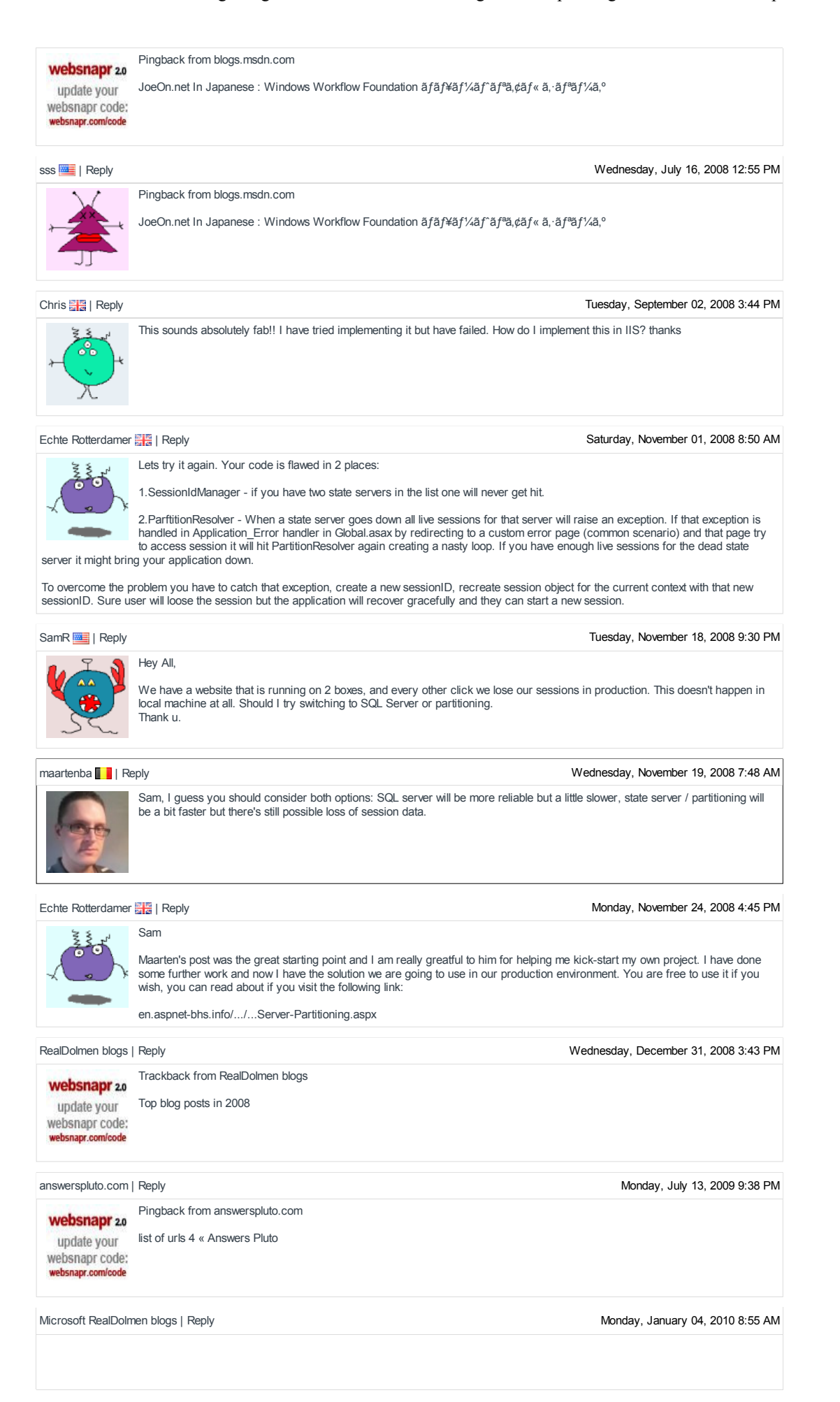

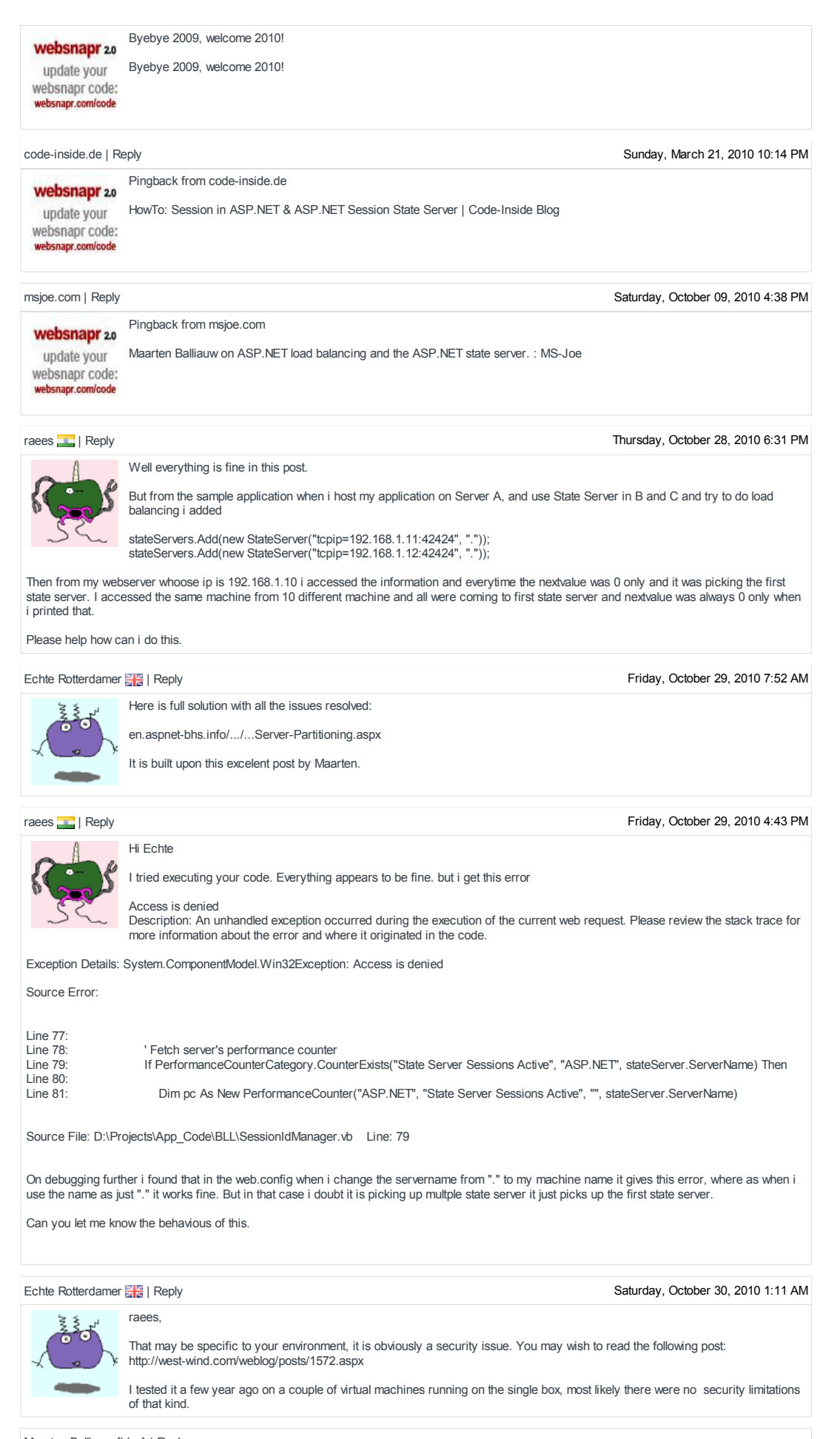

Maarten Balliauw {blog} | Reply

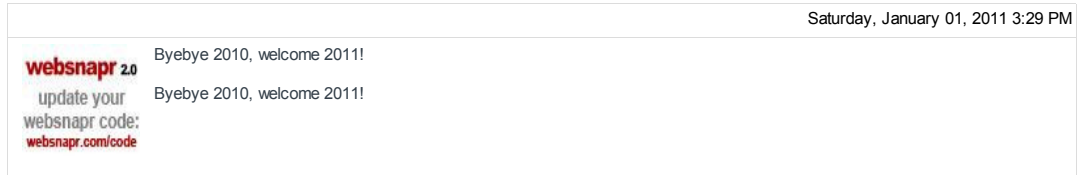

# Add comment

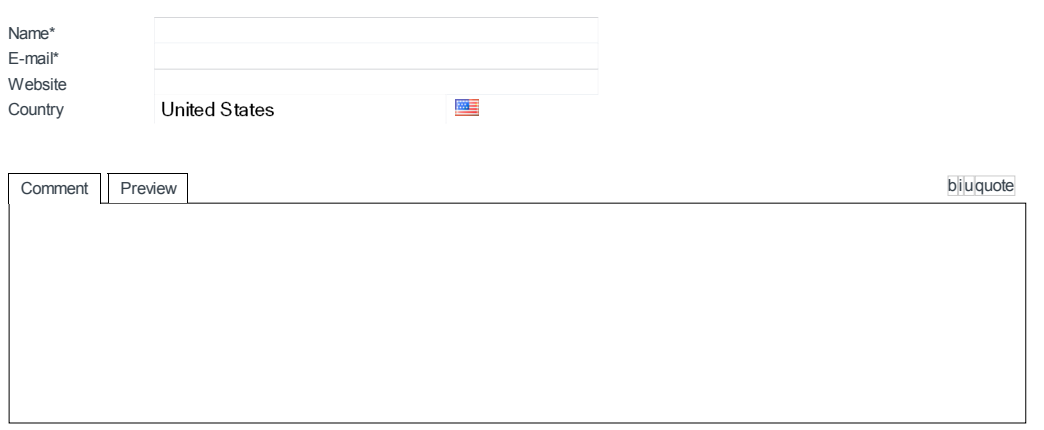

 $\Box$  Notify me when new comments are added

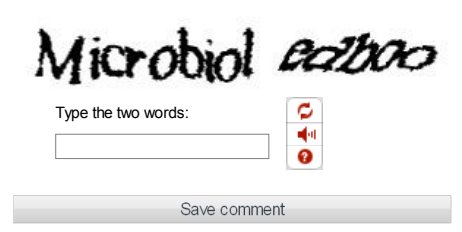